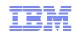

# VSE/VSAM Fundamentals, Hints & Tips and Best Practices

### Mikhail Zaslonko

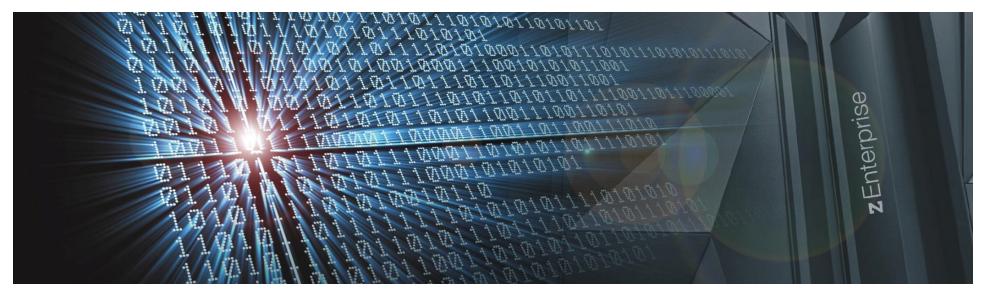

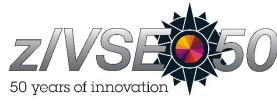

http://www.ibm.com/zVSE http://twitter.com/IBMzVSE

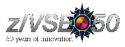

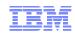

#### The following are trademarks of the International Business Machines Corporation in the United States, other countries, or both.

Not all common law marks used by IBM are listed on this page. Failure of a mark to appear does not mean that IBM does not use the mark nor does it mean that the product is not actively marketed or is not significant within its relevant market.

Those trademarks followed by ® are registered trademarks of IBM in the United States; all others are trademarks or common law marks of IBM in the United States.

#### For a complete list of IBM Trademarks, see www.ibm.com/legal/copytrade.shtml:

\*, AS/400®, e business(logo)®, DBE, ESCO, eServer, FICON, IBM®, IBM (logo)®, iSeries®, MVS, OS/390®, pSeries®, RS/6000®, S/30, VM/ESA®, VSE/ESA, WebSphere®, xSeries®, z/OS®, zSeries®, z/VM®, System i, System i5, System p, System p5, System x, System z, System z9®, BladeCenter®

#### The following are trademarks or registered trademarks of other companies.

Adobe, the Adobe logo, PostScript, and the PostScript logo are either registered trademarks or trademarks of Adobe Systems Incorporated in the United States, and/or other countries. Cell Broadband Engine is a trademark of Sony Computer Entertainment. Inc. in the United States, other countries, or both and is used under license therefrom.

Java and all Java-based trademarks are trademarks of Sun Microsystems, Inc. in the United States, other countries, or both.

Microsoft, Windows, Windows NT, and the Windows logo are trademarks of Microsoft Corporation in the United States, other countries, or both.

Intel, Intel logo, Intel Inside, Intel Inside logo, Intel Centrino, Intel Centrino logo, Celeron, Intel Xeon, Intel SpeedStep, Itanium, and Pentium are trademarks or registered trademarks of Intel Corporation or its subsidiaries in the United States and other countries.

UNIX is a registered trademark of The Open Group in the United States and other countries.

Linux is a registered trademark of Linus Torvalds in the United States, other countries, or both.

ITIL is a registered trademark, and a registered community trademark of the Office of Government Commerce, and is registered in the U.S. Patent and Trademark Office.

IT Infrastructure Library is a registered trademark of the Central Computer and Telecommunications Agency, which is now part of the Office of Government Commerce.

\* All other products may be trademarks or registered trademarks of their respective companies.

#### Notes:

Performance is in Internal Throughput Rate (ITR) ratio based on measurements and projections using standard IBM benchmarks in a controlled environment. The actual throughput that any user will experience will vary depending upon considerations such as the amount of multiprogramming in the user's job stream, the I/O configuration, the storage configuration, and the workload processed. Therefore, no assurance can be given that an individual user will achieve throughput improvements equivalent to the performance ratios stated here.

IBM hardware products are manufactured from new parts, or new and serviceable used parts. Regardless, our warranty terms apply.

All customer examples cited or described in this presentation are presented as illustrations of the manner in which some customers have used IBM products and the results they may have achieved. Actual environmental costs and performance characteristics will vary depending on individual customer configurations and conditions.

This publication was produced in the United States. IBM may not offer the products, services or features discussed in this document in other countries, and the information may be subject to change without notice. Consult your local IBM business contact for information on the product or services available in your area.

All statements regarding IBM's future direction and intent are subject to change or withdrawal without notice, and represent goals and objectives only.

Information about non-IBM products is obtained from the manufacturers of those products or their published announcements. IBM has not tested those products and cannot confirm the performance, compatibility, or any other claims related to non-IBM products. Questions on the capabilities of non-IBM products should be addressed to the suppliers of those products.

Prices subject to change without notice. Contact your IBM representative or Business Partner for the most current pricing in your geography.

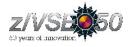

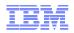

# Notice Regarding Specialty Engines (e.g., zIIPs, zAAPs and IFLs):

Any information contained in this document regarding Specialty Engines ("SEs") and SE eligible workloads provides only general descriptions of the types and portions of workloads that are eligible for execution on Specialty Engines (e.g., zIIPs, zAAPs, and IFLs). IBM authorizes customers to use IBM SE only to execute the processing of Eligible Workloads of specific Programs expressly authorized by IBM as specified in the "Authorized Use Table for IBM Machines" provided at www.ibm.com/systems/support/machine\_warranties/machine\_code/aut.html ("AUT").

No other workload processing is authorized for execution on an SE.

IBM offers SEs at a lower price than General Processors/Central Processors because customers are authorized to use SEs only to process certain types and/or amounts of workloads as specified by IBM in the AUT.

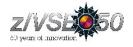

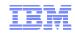

# zVSE/VSAM Components

# Virtual Storage Access Method (VSAM)

### Catalog Management

- Maintains attributes of all files (clusters) defined to VSE/VSAM
- Allocates and maintains DASD Space

### **Open/Close Management**

- Connects and Disconnects a cluster with an application program
- Ensures access integrity

### Record Management

- Performs all I/O access to clusters and catalogs
- Manages Buffer Pools
- Ensures cluster's data integrity

### **VSAM** Utilities

- IDCAMS
- IKQVCHK, IKQVEDA, IKQVDU, IKQPRED, etc.

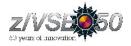

### IBM

# **VSAM Data Organization - Catalogs**

### Two Level Hierarchical Catalog structure

- One Master catalog per system
- Optional, User Catalogs . As many as required.
- Maximum one catalog per volume
- Each Catalog can own space on multiple volumes
- Multiple catalogs can own space on one volume
- VSAM Files are called CLUSTERS
- Catalog contain clusters in the VSAM space it owns
- A Catalog can be shared by multiple VSE systems

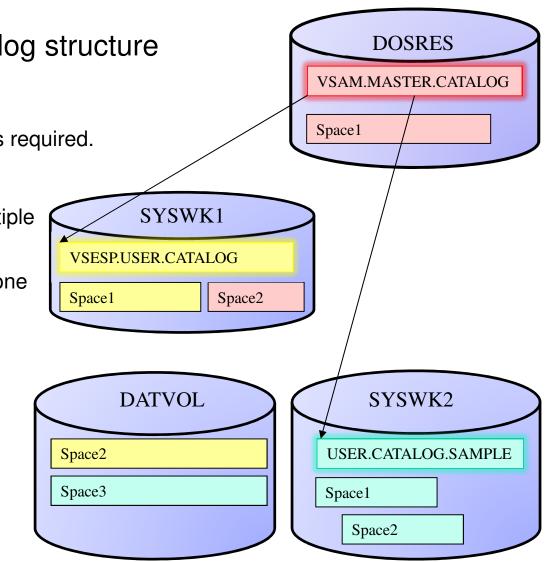

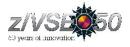

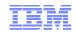

### Master Catalog (IJSYSCT)

- One Master catalog per system. Defined during system installation, normally on DOSRES. Assigned (via DEF SYSCAT) during IPL.
- VSE.MESSAGES.ONLINE File (IESMSGS).
- Definitions of User Catalogs (unique entries for Master Catalog).
- Definition for VSE libraries in VSAM managed space (PRD1, PRD2).

### User Catalog

- Optional. As many as required.
- Created with IDCAMS utility.
- Only one catalog per volume.
- Unique Catalog name.
- Contains VSAM clusters (user's data).
- May be shared by multiple VSE systems.

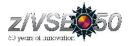

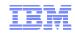

### VSESPUC User Catalog (VSESP.USER.CATALOG)

- On-line System Files:
  - VSE.CONTROL.FILE (IESCNTL)
  - CICS Start-up Dataset (CSD)
  - Restart Dataset (RSD)
  - Global Catalog (GCD, CICS TS)
  - Local Catalog (LCD, CICS TS)
  - > Transient data, Intra-partition dataset (TD.INTRA)
  - Temporary Storage (DFHTEMP)
  - > Data Management Facility (DMF) file
  - Transaction Abend Dump Library (DFHDMPA / DFHDMPB)
  - > On-line Problem Determination File (IESPRB)
  - > VSE Primary Library (Alternate ICCF Library)
- System Work Files
- PTF.FILE (Used to apply PTFs from disk)
- Text Repository File (IESTRFL)
- VSE/VSAM Record Mapping Definitions (See e-business connectors)
- CICS REXX files (RFSDIR1, RFSPOL1, RFSDIR2, RFSPOL2)
- CICS Listener (EZACONF, EZACACH)

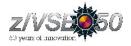

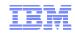

### **VSAM** Catalog Contents

Catalog has internal format of VSAM KSDS file with Key-Ranges

- Key length 44 bytes
- Record length 512 bytes

#### High Key Range (True Name)

- Contains index of 44-character names to internal catalog CI#
- Used to address Cluster and Volume entries in the Low Key Ranage

#### Low Key Range

- Self-describing records (including cluster definitions for catalog itself)
- Catalog Control record
- Volume definitions (including dataspace, space-map and dataset-directory information)
- Cluster definitions (including Data, Index, AIX, Path and Upgrade-Set entries)

#### Index

• Used only to access True-name records

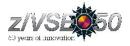

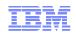

### **Catalog Recommendations**

#### Naming conventions

- Cluster components naming (Data and Index) explicitly or IDCAMS defaults. Dataset-Directory section in LISTCAT includes data and index, not cluster names.
- Name clusters (and catalogs, where applicable) to include application names.
- Exploit partition and system independent naming (% or %%) (SAM ESDS files only).

#### File organization

- Place static (once defined, multi-access) and dynamic (Reusable) files in separate catalogs (on separate volumes).
- Place batch vs on-line files in separate catalogs.
- Do not put all your eggs in one basket. (Do not keep large number of files in a single Catalog).
  - Slower performance.
  - ➢ Recovery aspect.
  - > DY47482 Listcat problems.

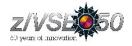

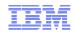

### VSAM Cluster Types

### KSDS (Key-Sequenced Data Set)

- Direct or Sequential (Browse) access by, RBA, or Key
- Insert in key sequence.
- Contains data and index components.

### ESDS (Entry-Sequenced Data Set)

- Sequential (Browse) Access
- Direct Access by Relative Byte Address (RBA)
- Insert only at end-of-file.
- Record update only allowed if record length does not change.
- SAM ESDS is a unique sub-set

### RRDS (Relative-Record Data Set)

- No Index component. Records retrieved using Relative Record Number (RRN) as key.
- Direct or Sequential (Browse) access by RBA, or RRN (key)
- Fixed length records only
- Insert / Update in RRN sequence. (Cannot change length of record)

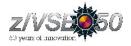

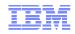

# **VSAM Cluster Types**

### VRDS (Variable-Length Relative-Record Data Set)

- Application access identical to RRDS. Uses RRN as key to access / insert / update records.
- Allows variable length records.
- Contains data and index components.

### Alternate Index

- KSDS file.
- Linked via Path to Base Cluster, which may be KSDS (keys) or ESDS (RBA)
- See details on page 23.

### **Cluster Definition**

- Created via IDCAMS utility
- Cluster Name unique for the Catalog
- Data Component Name
- Index Component Name (KSDS or VRDS)

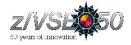

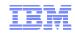

# **Control Interval format**

#### Logical Records can be:

- Fixed (Average record size = maximum record size)
- Variable (Average record size < maximum record size)</li>
- Spanned (larger than control interval)
- Compressed

| Record 1 | Record 2                     |
|----------|------------------------------|
| Record 3 | Record 4                     |
|          | :                            |
|          | ·                            |
|          | RDF 4 RDF 3 RDF 2 RDF 1 CIDF |

#### Control Interval Definition Field (CIDF):

• (four bytes) describes free-space in control interval

#### Record Definition Field (RDF):

- If records have different lengths one RDF (three bytes) per record.
- If a series of records have the same length two RDFs per sequence (*nn* records of *mm* length).
- Spanned record has two RDFs per CI. Identifies position of this segment in logical record (start, mid, end).

#### Index:

• One low-level index record per data CA, with a pointer for each data control interval, containing the highest index value of that CI.

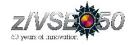

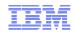

### Data Control Interval with 25 fixed length (80-byte) records:

| 000000           | F0F0F1F0 | F0F1F4F5 | F2F7F0F1   | F9F4F7F0 | F2F2F2F2  | F4F3F6F2  | F8F5F2F1 | F7F24040   | *001001452701947 | 022224362852172  | * |
|------------------|----------|----------|------------|----------|-----------|-----------|----------|------------|------------------|------------------|---|
| 000020           | 40404040 | 40404040 | 40404040   | 40404040 | 40404040  | 40404040  | 40404040 | 40404040   | *                |                  | * |
| 000040           | 40404040 | 40404040 | 40404040   | 40404040 | FOFOF1FO  | F6F9F1F4  | F4F6F2F2 | F7F5F2F0   | *                | 0010691446227520 | * |
| 000060           | F1F1F4F3 | F1F9F6F4 | F9F7F9F9   | F7F54040 | 40404040  | 40404040  | 40404040 | 40404040   | *11431964979975  |                  | * |
| 000080           | 40404040 | 40404040 | 40404040   | 40404040 | 40404040  | 40404040  | 40404040 | 40404040   | *                |                  | * |
| 0000A0           | F0F0F1F0 | F7F1F3F3 | F3F8F9F6   | F9F4F4F4 | F6F2F5F7  | FOF8F0F2  | FOF7F6F3 | F8F64040   | *001071333896944 | 462570802076386  | * |
| 000000           | 40404040 | 40404040 | 40404040   | 40404040 | 40404040  | 40404040  | 40404040 | 40404040   | *                |                  | * |
| 0000E0           | 40404040 | 40404040 | 40404040   | 40404040 | F0F0F1F0  | F8F9F6F1  | F8F7F6F5 | F3F1F5F2   | *                | 0010896187653152 | * |
| 000100           | F6F1F4F9 | F0F9F1F2 | F2F9F0F6   | F3F24040 | 40404040  | 40404040  | 40404040 | 40404040   | *61490912290632  |                  | * |
| 000120           | 40404040 | 40404040 | 40404040   | 40404040 | 40404040  | 40404040  | 40404040 | 40404040   | *                |                  | * |
| 000140           | F0F0F1F0 | F9F1F6F7 | F7F7F8F1   | F7F3F9F3 | F2F3F9F1  | F6F2F8F7  | F1F0F0F6 | F8F54040   | *001091677781739 | 323916287100685  | * |
| 000160           | 40404040 | 40404040 | 40404040   | 40404040 | 40404040  | 40404040  | 40404040 | 40404040   | *                |                  | * |
| 000180           |          |          |            | 40404040 | FOFOF1F1  | FOF5F5F3  | F3F3F5F9 | F3F8F4F6   | *                | 0011055333593846 | * |
| 0001A0           |          |          |            | F3F84040 |           | 40404040  |          |            | *07752439479838  |                  | * |
| 000100           |          |          |            | 40404040 |           |           |          |            | *                |                  |   |
| 000100           | 10101010 | 10101010 | 10101010   | 10101010 | 10101010  | 10101010  | 10101010 | 10101010   |                  |                  |   |
|                  |          |          |            |          |           |           |          |            |                  |                  |   |
|                  |          |          |            |          |           |           |          |            |                  |                  |   |
| 0007E0           | 00000000 | 00000000 | 00000000   | 00000000 | 00000000  | 00000000  | 00000000 | 00000000   | +                |                  |   |
| 000800           |          |          | s previous |          | 00000000  | 00000000  | 00000000 | 00000000   | 2                |                  | 2 |
| 000800<br>000FE0 |          |          | -          |          | 000000000 | 00000000  | 10 40000 |            | 16 4             |                  | 2 |
| OUDFED           | 00000000 | 00000000 | 00000000   | 00000000 | 00000000  | 000000000 | 4000     | 50 0 90082 |                  | ů.               |   |
|                  |          |          |            |          | -         |           |          | 11 /       |                  |                  |   |

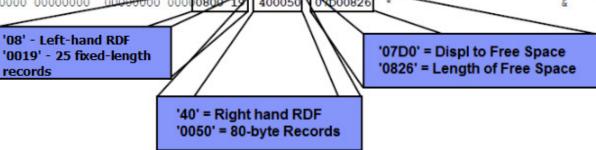

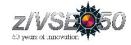

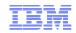

### Data Control Interval variable length records:

| 000020  4040404  40404040  40404040  4040400  F0F0FEP  F1F0FEP  *  0010691446*    000040  F2F2F7F  F2F0F1F1  F4F3F1F  FF4F3F7  F3F3F7F5  40404040  40404040  *22752011431964979975  *  *    000080  40404040  40404040  40404040  40404040  40404040  *  *  *    000080  40404040  40404040  40404040  40404040  40404040  *  *  *    000080  40404040  40404040  40404040  40404040  40404040  *  *  *  *  *  *  *  *  *  *  *  *  *  *  *  *  *  *  *  *  *  *  *  *  *  *  *  *  *  *  *  *  *  *  *  *  *  *  *  *  *  *  *  *  *  *  *  *  *  *  *  *  *  *  *  *                                                                                                    | 000000          | FOFOF1F0 FOF1F4F5 | F2F7F0F1 F9F4F7F0 | F2F2F2F2 F4F3F6F2 F8F5F2F1 F7F24040 *00100145270194702222436285 | 52172 *       |
|----------------------------------------------------------------------------------------------------|-----------------|-------------------|-------------------|-----------------------------------------------------------------|---------------|
| 000060  4044040  40404040  40404040  40404040  40404040  40404040  40404040  40404040  40404040  40404040  40404040  40404040  40404040  40404040  40404040  40404040  40404040  40404040  40404040  40404040  40404040  40404040  40404040  40404040  40404040  40404040  40404040  40404040  40404040  40404040  40404040  40404040  40404040  40404040  40404040  40404040  40404040  40404040  40404040  40404040  40404040  40404040  40404040  40404040  40404040  40404040  40404040  40404040  40404040  40404040  40404040  40404040  40404040  40404040  40404040  40404040  40404040  40404040  40404040  40404040  40404040  40404040  40404040  40404040  40404040  40404040  40404040  40404040  40404040  40404040  40404040  40404040  40404040  40404040  40404040  40404040  40404040  40404040  40404040  40404040  40404040  40404040  40404040  40                                                                                                    | 000020          | 40404040 40404040 | 40404040 40404040 | 40404040 4040F0F0 F1F0F6F9 F1F4F4F6 * 0010                      | 691446*       |
| 000000  1000000  1000000  1000000  1000000  1000000  1000000  1000000  1000000  1000000  1000000  1000000  1000000  1000000  1000000  1000000  1000000  1000000  1000000  1000000  1000000  1000000  1000000  1000000  1000000  1000000  1000000  1000000  1000000  1000000  1000000  1000000  1000000  1000000  1000000  1000000  1000000  1000000  1000000  1000000  1000000  1000000  1000000  1000000  1000000  1000000  1000000  1000000  1000000  1000000  1000000  1000000  1000000  1000000  1000000  1000000  1000000  1000000  1000000  1000000  1000000  1000000  1000000  1000000  10000000  10000000  10000000  10000000  10000000  10000000  10000000  10000000  10000000  10000000  10000000  10000000  10000000  10000000  10000000  10000000  10000000  10000000  10000000  10000000  1  1  1  1                                                                                                    | 000040          | F2F2F7F5 F2F0F1F1 | F4F3F1F9 F6F4F9F7 | F9F9F7F5 40404040 40404040 40404040 *22752011431964979975       | *             |
| 000000  4040404  4040404  4040404  4040404  4040404  4040404  40400212  C4C6C122  *  ASDFAS*    000000  00032840  4040404  4040404  4040404  4040404  4040404  *  *    000100  F9F6F9F  F4F4F672  F5F7F9F  F02F077  F6F3F8F6  4040404  4040404  4040404  *  *  *  0010713338*    000100  4040404  4040404  4040404  4040404  4040404  *  *  *  001071338*  *  *  001071338*  *  *  001071338*  *  *  001071338*  *  *  001071338*  *  *  001071338*  *  *  001071338*  *  *  001071338*  *  *  001071338*  *  *  001071338*  *  *  001071338*  *  *  001071338*  *  *  001071338*  *  *  001071338*  *  *  001610  *  *  *  00171338*  *  *  001138*  *  *  00104040 <th>000060</th> <th>40404040 40404040</th> <th>40404040 40404040</th> <th>40404040 40404040 40404040 40404040 *</th> <th>*</th>                                                                                                    | 000060          | 40404040 40404040 | 40404040 40404040 | 40404040 40404040 40404040 40404040 *                           | *             |
| 000000 C4C6C1E2 C4C6C1E2 C4C6000 0000000 0000000 0000000 0000000 0000                                                                                                    | 000080          | 40404040 40404040 | 40404040 40404040 | 40404040 40404040 40404040 40404040 *                           | *             |
| 0000E0 0003E840 4040404 4040404 4040404 4040404 4040F0F0 F1F0F7F1 F3F3F3F8 * Y 0010713338*<br>000100 F5F6F5F4 F4F4F6F2 F5F7DF8 F0F2F0F7 F6F3F8F6 4040404 4040404 4040404 * * * * * * * *                                                                                                    | 0000A0          | 40404040 40404040 | 40404040 40404040 | 0404040 40404040 4040C1E2 C4C6C1E2 *                            | ASDFAS*       |
| 000100 F9F6F9F4 F4F4F6F2 F5F7F0F8 F0F2F0F7 F6F3F8F6 4040404 4040404 40 | 0000C0          | C4C6C1E2 C4C6C1E2 | C4C60000 00000000 | 00000002 27520F00 00000000 00000000 *DFASDFASDF                 | *             |
| 000120 4040404 4040404 4040404 4040404 4040404 4040404 4040404 4040404 4040404 4040404 * * * *                                                                                                    | 0000E0          | 0003E840 40404040 | 40404040 40404040 | 40404040 4040F0F0 F1F0F7F1 F3F3F3F8 * Y 0010                    | )713338*      |
| 000140 4040400 4040400 4040400 4040404 4040400 4040400 4040404 4040404 | 000100          | F9F6F9F4 F4F4F6F2 | F5F7F0F8 F0F2F0F7 | F6F3F8F6 40404040 40404040 40404040 *96944462570802076386       | *             |
| 000160 4040404 0404040 040404 0404040 4040404 0404040 40400C1E2 C4C6C1E2 * ASDFASH<br>000180 C4C6C1E2 C4C6C1E2 C4C6000 0000000<br>0000000 0000000 0000000 0000000 0000000                                                                                                    | 000120          | 40404040 40404040 | 40404040 40404040 | 40404040 40404040 40404040 40404040 *                           | *             |
| 000180 C4C6C1E2 C4C6C1E2 C4C6000 0000000 0000000 0000000 *0DFABDFABDF   *<br>0001A0 0003E840 4040404 4040404 4040404 4040404 4040404 4000E6C5 C9C7C5D3 * Y WEIGEL*<br>000F60 0000000 0000000 21177F00 0000000 0000000 0000000 0000000 00000                                                                                                    | 000140          | 40404040 40404040 | 40404040 40404040 | 40404040 40404040 40404040 40404040 *                           | *             |
| 0001A0  0003E840  40404040  40404040  40404040  4000E6C5  C9C7C5D3  * Y  WEIGEL*                                                                                                    | 000160          | 40404040 40404040 | 0404040 40404040  | 40404040 40404040 4040C1E2 C4C6C1E2 *                           | ASDFAS*       |
| 000F60  00000000  21177F00  00000000  00000000  00000000  00000000  00000000  00000000  00000000  00000000  *  *  *    000F20  00000000  00000000  00000000  00000000  00000000  00000000  *  *  *    000F20  00000000  00000000  00000000  00000000  00000000  *  *  *  *  *  *  *  *  *  *  *  *  *  *  *  *  *  *  *  *  *  *  *  *  *  *  *  *  *  *  *  *  *  *  *  *  *  *  *  *  *  *  *  *  *  *  *  *  *  *  *  *  *  *  *  *  *  *  *  *  *  *  *  *  *  *  *  *  *  *  *  *  *  *  *  *  *                                                                                                    | 000180          | C4C6C1E2 C4C6C1E2 | C4C60000 00000000 | 00000009 69444F00 00000000 00000000 *DFASDFASDF                 | *             |
| 0000F80  40404000  00000000  00000000  00000000  00000000  00000000  00000000  *  *    000F80  00000000  00000000  00000000  00000000  00000000  *  *  *  *  *  *  *  *  *  *  *  *  *  *  *  *  *  *  *  *  *  *  *  *  *  *  *  *  *  *  *  *  *  *  *  *  *  *  *  *  *  *  *  *  *  *  *  *  *  *  *  *  *  *  *  *  *  *  *  *  *  *  *  *  *  *  *  *  *  *  *  *  *  *  *  *  *  *  *  *  *  *  *  *  *  *  *  *  *  *  *  *  *  *  *  *  <                                                                                                    | 0001A0          | 0003E840 40404040 | 40404040 40404040 | 40404040 40404040 4000E6C5 C9C7C5D3 * Y                         | WEIGEL*       |
| 0000F80  40404000  00000000  00000000  00000000  00000000  00000000  00000000  *  *    000F80  00000000  00000000  00000000  00000000  00000000  *  *  *  *  *  *  *  *  *  *  *  *  *  *  *  *  *  *  *  *  *  *  *  *  *  *  *  *  *  *  *  *  *  *  *  *  *  *  *  *  *  *  *  *  *  *  *  *  *  *  *  *  *  *  *  *  *  *  *  *  *  *  *  *  *  *  *  *  *  *  *  *  *  *  *  *  *  *  *  *  *  *  *  *  *  *  *  *  *  *  *  *  *  *  *  *  <                                                                                                    |                 | •                 |                   |                                                                 |               |
| 0000F80  40404000  00000000  00000000  00000000  00000000  00000000  00000000  *  *    000F80  00000000  00000000  00000000  00000000  00000000  *  *  *  *  *  *  *  *  *  *  *  *  *  *  *  *  *  *  *  *  *  *  *  *  *  *  *  *  *  *  *  *  *  *  *  *  *  *  *  *  *  *  *  *  *  *  *  *  *  *  *  *  *  *  *  *  *  *  *  *  *  *  *  *  *  *  *  *  *  *  *  *  *  *  *  *  *  *  *  *  *  *  *  *  *  *  *  *  *  *  *  *  *  *  *  *  <                                                                                                    |                 | :                 |                   |                                                                 |               |
| 000FR0  00000000  0000B900  00280000  500004D  00095000  490004F *  *  *  ( > n )*    000FR0  00005A00  00AF0000  C900004B  00007C00  00DE0000  5000002D  0000E000  00E0000  *  !  I  .  ( > n )*    000FE0  9D00009B  00005800  00F50000  B60000F1  0000000  00E0000  0000050  000036  0E830025  *  1  - U  c  *    '00' = Single RDF  '00C0' = 192 byte record  '00' = Single RDF  '0025' = Len of Free Space  '0025' = Len of Free Space    '00' = Single RDF  '0036' = 54-byte Record  '0025' = Len of Free Space  '0025' = Len of Free Space                                                                                                    | 000F60          | 00000000 00000000 | 21177F00 00000000 | 00000000 0003E840 40404040 40404040 * " Y                       | *             |
| 000FC0  00005A00  00AF0000  C900004B  00007C00  00DE0000  500002D  000DE0000  *  I  I                                                                                                    | 000 <b>F</b> 80 | 40404000 00000000 | 00000000 00000000 | 0000000 0000000 0000000 0000000 *                               | *             |
| 000FE0    9D00009B    000F50000    B60000F1    0000600    00E    000036    0E830025    *    5    1    -    0    *    *    *    *    1    -    0    *    *    *    *    5    1    -    0    *    *    *    *    *    *    *    *    *    *    *    *    *    *    *    *    *    *    *    *    *    *    *    *    *    *    *    *    *    *    *    *    *    *    *    *    *    *    *    *    *    *    *    *    *    *    *    *    *    *    *    *    *    *    *    *    *    *    *    *    *    *    *    *    *    *    *    *    *    *    *    *    *    *    *    *                                                                                                    | 000FA0          | 00000000 00000000 | 0000в900 00280000 | 5C00004D 00006E00 00950000 4900004F * * ( > n                   | 1  *          |
| '00' = Single RDF<br>'00C0' = 192 byte record<br>'00' = Single RDF<br>'00' = Single RDF<br>'0036' = 54-byte Record                                                                                                    | 000FC0          | 00005A00 00AF0000 | C900004B 00007C00 | 00DE0000 5000002D 0000F000 00DE0000 * ! I . @ &                 | 0 *           |
| '00' = Single RDF<br>'00C0' = 192 byte record<br>'00' = Single RDF<br>'00' = Single RDF<br>'0036' = 54-byte Record                                                                                                    | 000FE0          | 9D00009B 00008E00 | 00F50000 B60000F1 | 00006000 00E 0000 00 000036 0E830025 * 5 1 - U                  | c *           |
| '00C0' = 192 byte record<br>'00' = Single RDF<br>'0036' = 54-byte Record                                                                                                    |                 |                   |                   |                                                                 |               |
| '00C0' = 192 byte record<br>'00' = Single RDF<br>'0036' = 54-byte Record                                                                                                    |                 |                   |                   |                                                                 |               |
| '00C0' = 192 byte record<br>'00' = Single RDF<br>'0036' = 54-byte Record                                                                                                    |                 |                   | 1001 - Single     | PDE '0E93' = Digni to Eree St                                   | 0.200         |
| '00' = Single RDF<br>'0036' = 54-byte Record                                                                                                    |                 |                   |                   |                                                                 |               |
| '0036' = 54-byte Record                                                                                                    |                 |                   | 0000 = 192        | byte record // 0025 - Len of Free Spa                           | ace           |
| '0036' = 54-byte Record                                                                                                    |                 |                   |                   |                                                                 |               |
| '0036' = 54-byte Record                                                                                                    |                 |                   |                   |                                                                 |               |
|                                                                                                    |                 |                   |                   | '00' = Single RDF                                               |               |
|                                                                                                    |                 |                   |                   | '0036' = 54-byte Record                                         |               |
|                                                                                                    |                 |                   |                   |                                                                 | 015 IBM Corpo |

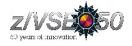

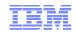

### **Control Area format**

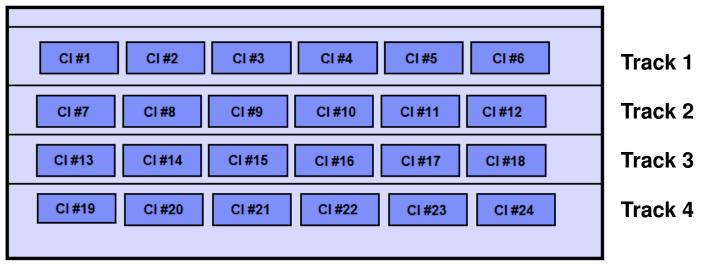

- SAM ESDS (non-CA format. CI can be split at end of track)
- CISIZE vs track utilization (18K best VSAM space utilization, 512k worst case )

| 3390: | CI Size | CIs per Track | Track Capacity |
|-------|---------|---------------|----------------|
|       | 512 K   | 48            | 24 K           |
|       | 2 K     | 21            | 42 K           |
|       | 4 K     | 12            | 48 K           |
|       | 8 K     | 6             | 48 K           |
|       | 18 K    | 3             | 54 K           |

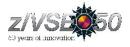

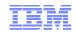

### Compression:

- Hardware or Software
- Compression Dictionary (created during initial load)
- Compression Control Dataset (CCDS) one per Catalog.
- Cluster defined using "COMPRESSED" Attribute.

### Advantages and Restrictions

- More data stored on dasd extent. Avoid 4 Giga-byte limit.
- For sequential access, more records per buffer (CI), so fewer I/Os.

| Flag Pr | rior to Key | Кеу | Available for Compression |
|---------|-------------|-----|---------------------------|
|---------|-------------|-----|---------------------------|

- > At least 40 bytes per record must be available for compression.
- Requires up to 1Meg additional 31-bit GETVIS per file for compression services.

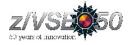

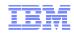

# KSDS / VRDS Index Record Structure

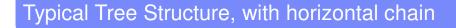

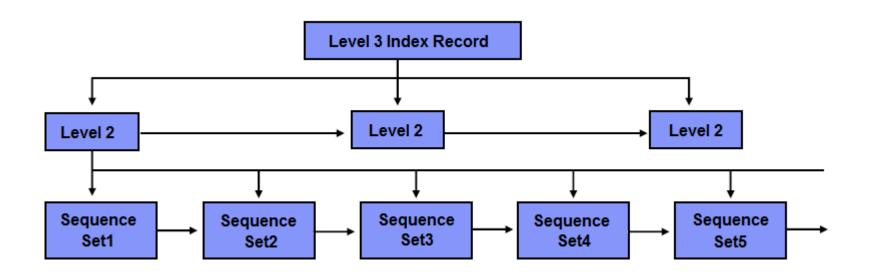

- Each Index Sequence Set record describes a data Control Area.
- Each entry within Sequence Set record describes a data Control Interval.

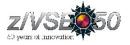

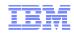

### Format of Sequence Set (Level 1 Index) CI

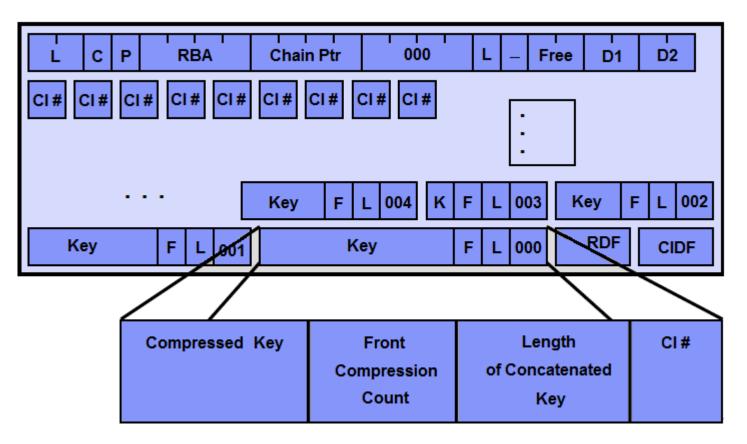

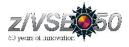

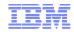

### Key Compression in Index records:

- Both front and rear compression
- Very efficient. 100,000 records in 750 tracks required 4 tracks index.

| Highest Key in Control Interval                      |                | <u>F</u> | <u>L CI</u> |
|------------------------------------------------------|----------------|----------|-------------|
| CI#1: 001305263036769318131188297363                 | '001305'       | 00 0     | 6 00        |
| CI#2: 001562894381711315138840480100                 | <b>'562'</b>   | 03 (     | 03 01       |
| CI#3: 001760223013561240734555111685                 | '76'           | 03 (     | 02 02       |
| CI#4: 001949473536319918934062070610                 | <b>'94'</b>    | 03 (     | 02 03       |
| CI#5: 002124234113651725528014615241                 | '212'          | 02 (     | 03 04       |
| CI#6: 002327971654539736328740665031                 | '327'          | 03 (     | 03 05       |
| CI#7: 002601508617068350649999452349                 | <b>'60'</b>    | 03 (     | 02 06       |
| CI#8: 002867546478217498748460933800                 | '867'          | 03 (     | 03 07       |
| CI#9: 003074228334141857900076103930                 | <b>'</b> 30'   | 02 0     | 02 08       |
| CI#10: 00 <mark>839032</mark> 1861192839726291987529 | <b>'</b> 3903' | 03 (     | 04 09       |
| CI#11: 00 <mark>36213</mark> 87672634913128100175623 | <b>'621'</b>   | 03 (     | 03 OA       |
| CI#12: 00 <mark>3841</mark> 434775673551831484414832 | <b>'841'</b>   | 03 (     | )3 OB       |
|                                                      |                |          |             |

"F" Front Compression

"L" Length

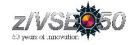

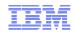

### Sequence Set (Level 1 Index) record showing key compression:

| 00000<br>00020<br>00040<br>00060<br>00080          | 0FF90301 00000000<br>ABAAA9A8 A7A6A5A4<br>8B8A8988 87868584<br>6B6A6968 67666564<br>00000000 00000000                                           | 00001000 0000000<br>A3A2A1A0 9F9E9D9C<br>83828180 7F7E7D7C<br>63626160 5F5E5D5C<br>00000000 00000000                                            | 01000072 0DFE0EFA B3B2B1B0 AFAEADAC * 9 *<br>9B9A9998 97969594 93929190 8F8E8D8C * zyxwvuts roponmlkj *<br>7B7A7978 77767574 73727170 6F6E6D6C * ihgfedcba "='@#: ?>_&*<br>5B5A0000 00000000 00000000 *, /-a;)*\$! *<br>00000000 00000000 00000000 *                                                                                                    |  |
|----------------------------------------------------|----------------------------------------------------------------------------------------------------|----------------------------------------------------------------------------------------------------|----------------------------------------------------------------------------------------------------|--|
| 00DE0<br>00E20<br>00E40<br>00E60<br>00E80<br>00EA0 | 00000000 00000000<br>59F4F1F8 030358F3<br>030353F1 F5030252<br>03014DF6 F103024C<br>48F5F203 0247F9F1<br>F8F1F403 0341F5F2<br>3CF6F1F1 02033BF8 | 00000000 00000000<br>F2F10203 57F9F703<br>F2F0F1F5 020451F6<br>F4F1F003 034BF2F1<br>F5020346 F8F80302<br>030240F7 F2F00203<br>F3F50303 3AF6F103 | 00000000 0000000 0000F2F3 F7F70104 * 2377 *<br>0256F7F9 F3030355 F5F70302 54F3F3F2 * 418 321 97 793 57 332*<br>030150F4 F5F20303 4FF1F1F2 02034EF7 * 15 2015 6 &452  112 +7*<br>F203034A F2F0F0F0 010449F7 F9F10303 * (61 <410 .212 >2000 791 *<br>45F6F103 0244F303 0143F8F0 F1020342 * 52 915 88 61 3 801 *<br>3FF8F303 023EF5F1 F503033D F3F30302 *814 52 720 83 515 33 *<br>0239F3F1 030238F5 F0F10203 37F8F003 * 611 835 61 31 501 80 * |  |
| 00F80<br>00FA0<br>00FC0<br>00FE0                   |                                                                                                    | -                                                                                                    | F2030211 F5F0F402 0310F8F7 03020FF5 *2 83 592 32 504 87 5*<br>0CF8F4F1 03030BF6 F2F10303 0AF3F9F0 *74 42 4150 841 621 390*<br>F0030206 F3F2F703 0305F2F1 F2020304 *3 30 867 60 327 212 *<br>F0F0F1F3F0F50006 00 000FF9 0FF900000 94 76 562 001305 9 9 *<br>RDF CIDF<br>'001305' = Concatenated Key<br>00 = No front compression<br>06 = Concatenated Key Len<br>00 = Data Control Interval 1                                                 |  |

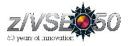

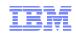

### Alternate Indexes

- Alternate way to access information in KSDS or ESDS file
- Path Name vs Alternate Index Name
  - Alternate Index is a KSDS file, Path is simply a logical connection between an alternate index and a base cluster.
  - > Path can be defined directly over a base cluster (Alias).
- UNIQUEKEY vs NONUNIQUEKEY
  - > Non-unique keys require definition of spanned records.
  - Logical Recordsize can be up to one CA in size (810K on 3390)
  - ➤ Major impact on 31-bit GETVIS.
- Feedback Code (Return Code):
  - ➤ x'08'(8) Duplicate AIX key
  - ➤ x'64'(8) (OPEN) empty alternate index
  - > x'6C'(8) Too many alternate index keys for record size
  - > x'90'(8) Mismatch between AIX and Base
  - > x'94'(8) Max number of AIX pointers

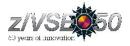

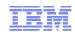

#### "Dummy" aix keys:

- IDCAMS **BLDINDEX** will assign even "dummy" keys to alternate index (blanks, nulls, high values).
- This often causes unnecessarily large alternate index records. (See discussion of "NONUNIQUE" keys on previous page)
- You can write your own build index routine.

#### Alternate Index Record Format:

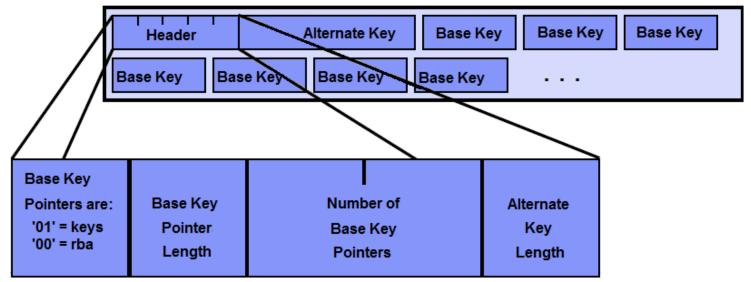

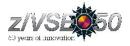

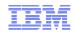

### **Cluster Size Limits and Recommendations**

#### Volumes considerations

- Up to 123 volumes per cluster component (data and index).
- Maximum 16 volumes can be inherited from Default Model (SAM-ESDS).

#### Extents considerations

- Clusters are limited to 123 extents per component (data and index).
  - > Might become a problem if you specify a very small secondary extent (underallocation).
  - VSE/VSAM will sub-allocate an extent in several pieces (up to 5 segments) in case no continuous free dataspace available.
- Maximum 16 million records per extent (relevant when allocation is specified in RECORDS).
  - Compression can help VSAM uses the uncompressed record length to calculate how much space to reserve.

#### 4 Giga-byte limit

- 4 byte RBA (Relative Byte Address).
- 4500 11000 cylinders on 3390 depending on CI-Size and track utilization.
- Compression can be considered as a circumvention.
- 'ExtraLargeDataset' or 'XXL' max 286 GB ( No-RBA access ).

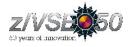

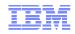

### CI Split process

Half the records (those with the higher keys) in the CI are moved into the new CI. The new record is inserted (in key sequence) into the CI to which it belongs.

Record#1

|                   |   | Record#2   | Record#3 |
|-------------------|---|------------|----------|
| Record#1          |   |            |          |
| Record#2 Record#3 | N |            |          |
| Record#4          |   | [          |          |
| Record#5          |   | Record#4   |          |
|                   |   | New Record | l        |
|                   |   | Record#5   |          |

#### CI Split considerations and recommendations

- CI splits are not very costly in terms of system overhead (four I/Os, a bit of CPU processing overhead).
- Do not specify CI free space. Do not reorganize files just based on CI split numbers.
- If an error occurs (split is interrupted), original CI with Split-in-Process bit is kept.
  - > Next time this CI is read, in keyed update mode, the split will be completed.
  - > If the access is not keyed and not update, rc x'00' with feedback x'1C' is returned.
  - If the access is not keyed, but get-for-update, rc x'08' with feedback x'9C' is returned.

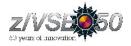

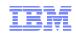

### CA Split process

Half the CIs (those with the higher keys) are moved to the new CA. Insertion then occurs through regular CI split processing, using the newly-created free space CIs

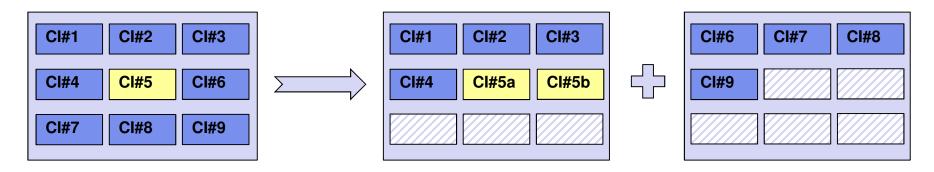

#### CA Split considerations and recommendations

- CA splits are quite expensive (up to a thousand I/Os) when they occur, but do not substantially impact future processing.
- If inserts are heavily clustered, CA splits may be more efficient than CA Free Space.
- Reorganization will consolidate the cluster, removing free space created by splits, which may have to be added back in.
- Do not reorganize dataset after a certain number of CA splits.
- Define CA free space (at least 20%) for on-line files. FREESPACE(0,20)

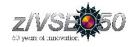

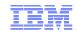

# SHAREOPTIONS

#### SHR (1 x) – Single Open for Output OR Multiple for Input

• VSE/VSAM guarantees read and write integrity

### SHR (2 x) – Single Open for Output AND Multiple for Input

- VSE/VSAM achieves fast response by keeping records in buffers and using read-ahead.
- VSE/VSAM guarantees write integrity, not read integrity

#### SHR (3 x) – No VSE/VSAM control over access

- VSE/VSAM guarantees neither write, nor read integrity.
- Assumes program has own locking mechanism.
- Used for VSE/VSAM catalogs and VSE libraries.
- Should not be used for regular VSAM files.

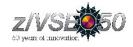

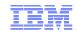

# SHAREOPTIONS

SHR (4 x) – Multiple programs can access cluster for input and output

• Only within a single VSE system

SHR (4 4) – Multiple programs from multiple VSE systems can access cluster for input and output.

- VSE/VSAM guarantees write integrity, and read integrity(to some extent)
- Read integrity is provided by always reading a record from disk.
- Costs additional operating system overhead. Especially when updating the lock file for shared DASD.

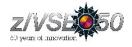

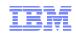

### Local Shared Pool concept

- Shares a buffer pool with all other clusters assigned to the same LSR pool.
- Buffer sub-pools of various size to match the CI Size of the clusters assigned to the pool.
- Possible to define separate LSR pools for Data and Index
- Buffers within a sub-pool are reused on a "least recently used" basis.
- Automatic Pool Definition (CICS).

#### Better Storage Management

Sharing resources between multiple clusters provides more resources during periods of intense activity for a specific cluster, yet fewer total resources.

#### Data in Memory

With a large buffer pool, CIs are retained in memory once referenced, and save I/O if they are referenced again.

LSR Pools Monitoring and Tuning

See zVSE LVC – '<u>Tuning VSAM file performance under CICS TS</u>'.

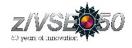

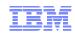

# Dataset Name Sharing (DSN)

- Allows multiple output OPENs for SHR(2) file.
- Shares more than just buffers.
- More efficient usage of storage.
- Buffer sharing, reduce chance of read integrity problems.

#### **Restrictions:**

- First file opened determines access mode.
- First file opened must specify sufficient resources (strings, buffers).
- Reusable files are not supported.

#### **Recommendations:**

• Use both Dataset Name Sharing and LSR

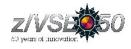

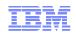

# **VSAM Utilities**

### **IDCAMS** Utility

IDCAMS is a utility program that is part of VSE/VSAM. It serves to create and maintain VSAM Catalogs and Clusters.

### Functions of IDCAMS

| • | DEFINE | - | create VSAM objects (Catalog, Space, Cluster, AIX, Path) |
|---|--------|---|----------------------------------------------------------|
|---|--------|---|----------------------------------------------------------|

- ALTER modify VSAM objects
- DELETE delete VSAM objects
- REPRO copy Cluster data
- BACKUP/RESTORE backup/restore VSAM objects
- EXPORT/IMPORT 0
  - create portable copy of the Cluster
- BLDINDEX build alternate Index
- PRINT print VSAM data
- LISTCAT list Catalog contents

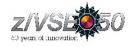

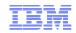

### Native Backup & Restore facilities:

#### **IDCAMS Backup/Restore:**

Fairly quick. Allows restoration of individual clusters. No data reorganization.

#### **IDCAMS REPRO:**

Slow. Use for compressed files. Reorganizes data.

#### **IDCAMS EXPORT / IMPORT:**

Slow. Compatible with  $OS/390 \mid z/OS$ .

#### FASTCOPY

Fast. Cannot restore individual clusters. No data reorganization. Must backup all volumes for catalog.

#### **IXFP / Flashcopy:**

Extremely fast, Cannot restore individual clusters. No data reorganization. Must backup all volumes for catalog.

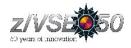

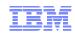

#### **IDCAMS Backup/Restore**

- Saves file contents, catalog definitions, and compression tokens
- Device-independent: Backup to either tape or DASD.
- High-speed backup: faster than REPRO or EXPORT.
- Backup all files from catalog, or selectively via generic list
- Allows files to be selectively restored, or restored to a different catalog.
- Operates at CI-level
- Not compatible with z/OS.
- Compaction ("COMPACT" option)
  - > Software compaction of backup data via "COMPACT" option during Backup.
  - More efficient to use hardware
  - > Do not use to backup compressed data
- Performance:
  - ➢ "BLOCKSIZE(65535)"
  - "BUFFERS(4)" (maximum 8)
  - > Multiple concurrent backups very efficient.

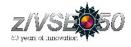

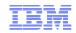

### **IDCAMS BACKUP/RESTORE (cont)**

- Return Code x'29': Warns of files open for update during backup.
  - > Identifies potential integrity problems in backup copies.
  - > Console message does not identify file. See SYSLST.
  - > SHR(4) files use same lock for read and write open. Message says "might".

### • Multiple Catalog Backup

- > "NOREWIND" parameter
- > Valid only for Standard Labeled tapes.
- > One jobstep for each catalog backed up.
- > User Positioning Required

### <u>Backup/Restore Cross-ReferenceLists</u>

- Scan tapes without restoring any cluster
- > Provide better overview of type and organization of data on tape

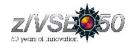

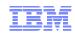

### **IDCAMS REPRO**

- Process file contents in uncompressed (record) format.
- Restore requires separate cluster definition step.
- Output can be a sequential file (tape or disk), or another VSAM cluster
- Can be used to reorganize cluster
- All compressed files should be backed up in non-compressed format.
- Can also be used to reorganize catalog suffering from "gobi desert" problem.
- Not recommended for catalog-only backup

### **IDCAMS EXPORT / IMPORT**

- Saves file contents in uncompressed (record) format or compressed CI format.
- Also saves catalog definition information
- "SOURCEINHIBIT"
- Can be used to migrate files to/from MVS | OS/390 | z/OS.
  - Use "BLKSIZE(32767)" for compatibility

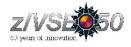

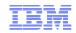

### **IXFP/SnapShot and Flashcopy Support by IDCAMS SNAP**

- Adds VSE/VSAM access to IXFP/FlashCopy.
- Fast backup.
- Off-line backup.
- Significantly reduces the time when datasets may not be available to on-line processing.
- Synchronized backup.
- Duplicate volids.
- Steps:
  - IDCAMS SNAP calls IXFP FlashCopy
  - > IDCAMS IMPORT CONNECT
  - > IDCAMS BACKUP SYNONYMLIST(..)

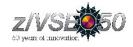

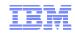

### **Migration – general scenario**

- Backup files using IDCAMS BACKUP
- Make a list of all volumes (and extents) managed by old catalog.
- Remove old user catalog from Master Catalog using IDCAMS EXPORT DISCONNECT
- Remove catalog extents from VTOC on primary and managed volumes. Use IKQVDU or VSE/DITTO.
- Define new catalog and space on managed volumes.
- Restore files from backup tapes.
- Do not copy catalogs using FASTCOPY, unless old and new volume are absolutely identical.

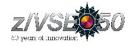

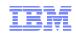

### **Migration from ECKD to SCSI/FBA**

Due to different DASD structure, the Restore can calculate a CISIZE different from the one of the Backup (during dataset definition) which causes a Restore failure :

• IDC31337I CANNOT RESTORE <dataset name> WITH SPECIFIED MODIFICATIONS

For example Restore of KSDS datasets might fail when they are defined with:

- KEY length > 56, CISIZE less than 4096
- KEY length > 36, CISIZE less than 2048
- KEY length > 6, CISIZE less than 1024
- Use REPRO for migrating individual datasets.
- Always use REPRO for migrating to SCSI devices from Clusters with SPANNED attribute.

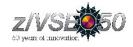

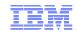

# **Other VSAM Utilities**

### IKQVCHK – VSAM Catalog Checker

- // EXEC IKQVCHK,SIZE=AUTO,PARM='<catalog.name>'
- Verifies User Catalog for internal consistency.
- Should be run as part of regularly scheduled maintenance.

### IKQVEDA – VSAM SNAP Trace utility

#### // EXEC IKQVEDA, PARM='SYSIPT`

See "VSE/VSAM User's Guide and Application Programming" for details

- Internal VSAM trace points (SNAP Traces)
- Output to SYSLST (except SNAP001 and SNAP013-15)

#### IKQVDU – VTOC Management

// ASSGN SYS000, DISK, VOL=<volid>, SHR

// UPSI nn

- // EXEC IKQVDU, SIZE=AUTO
- Manipulates VTOC (delete, define, reset ...)

#### **IKQPRED-** Compression Prediction tool

#### // EXEC IKQPRED,PARM=' <catalog.name> / <cluster.name> `

See "VSE/VSAM User's Guide and Application Programming" for details

• Checks an entire catalog or a series of files (generic specification supported).

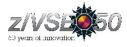

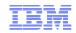

# Thank You

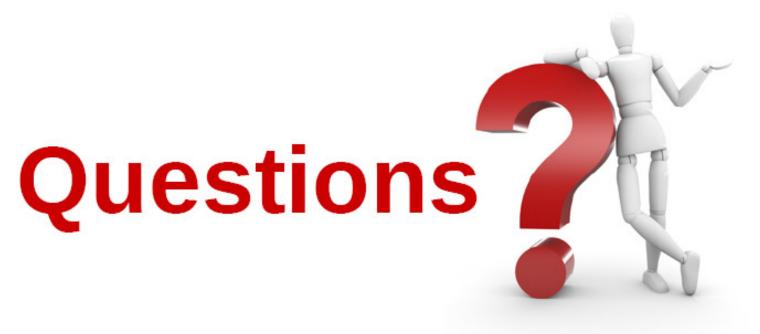

Please forward your questions or remarks to zvse@de.ibm.com zaslonko.mikhail@ru.ibm.com

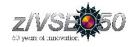

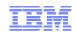

# z/VSE Live Virtual Classes

z/VSE@ http://www.ibm.com/zvse/education/LINUX + z/VM + z/VSE@ http://www.vm.ibm.com/education/lvc/

### Read about upcoming LVCs on @ http://twitter.com/IBMzVSE Join the LVC distribution list by sending a short mail to zvse@de.ibm.com

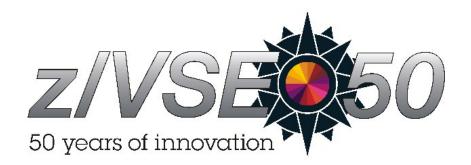